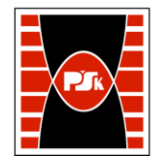

# WYDZIAŁ ZARZĄDZANIA I MODELOWANIA KOMPUTEROWEGO

Załącznik nr 9 do Zarządzenia Rektora PŚk Nr 35/19 w brzmieniu ustalonym Zarządzeniem Nr 12/22

## **KARTA PRZEDMIOTU**

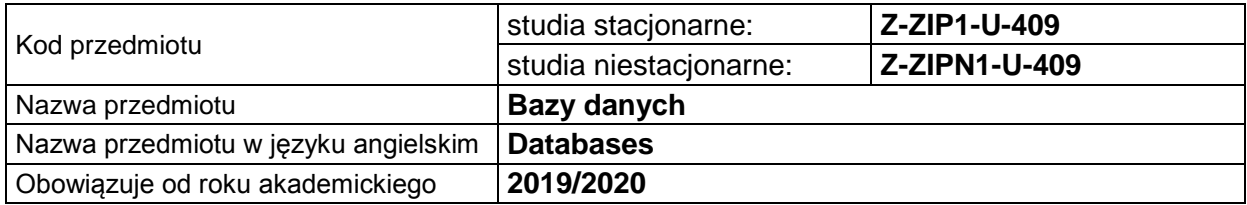

### **USYTUOWANIE PRZEDMIOTU W SYSTEMIE STUDIÓW**

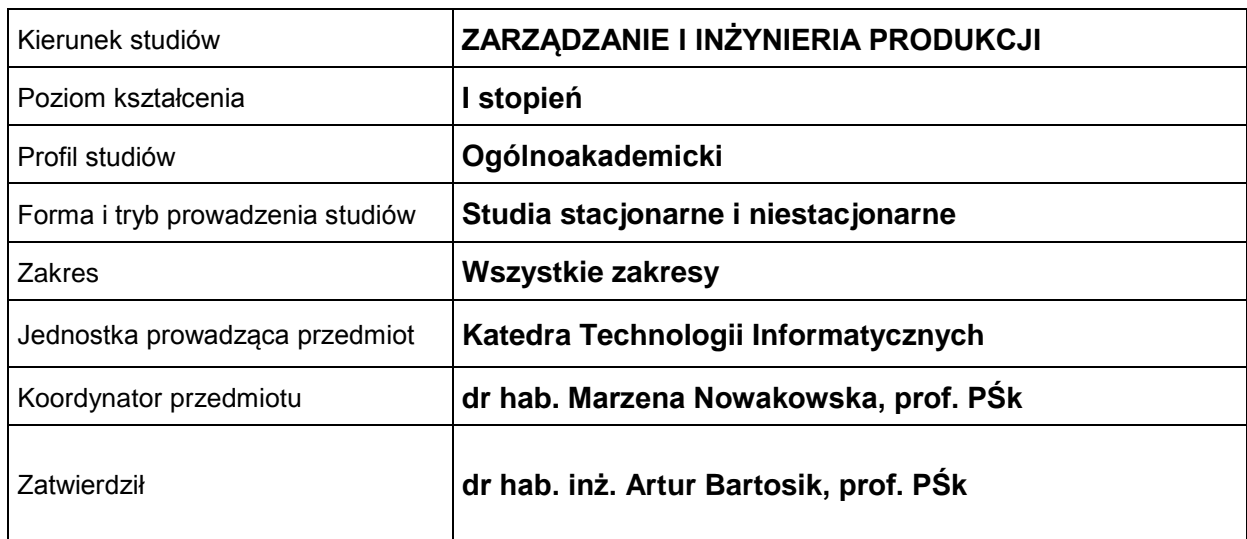

#### **OGÓLNA CHARAKTERYSTYKA PRZEDMIOTU**

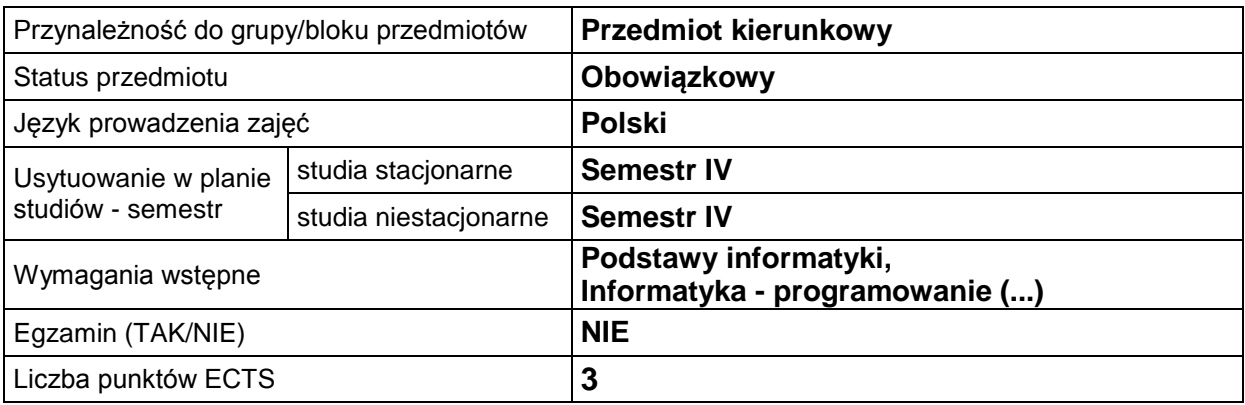

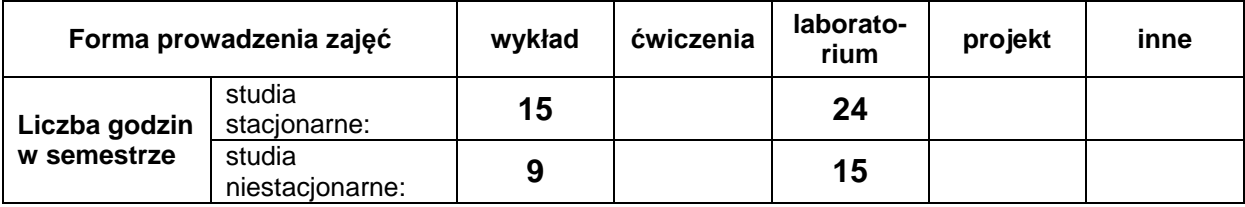

## **EFEKTY UCZENIA SIĘ**

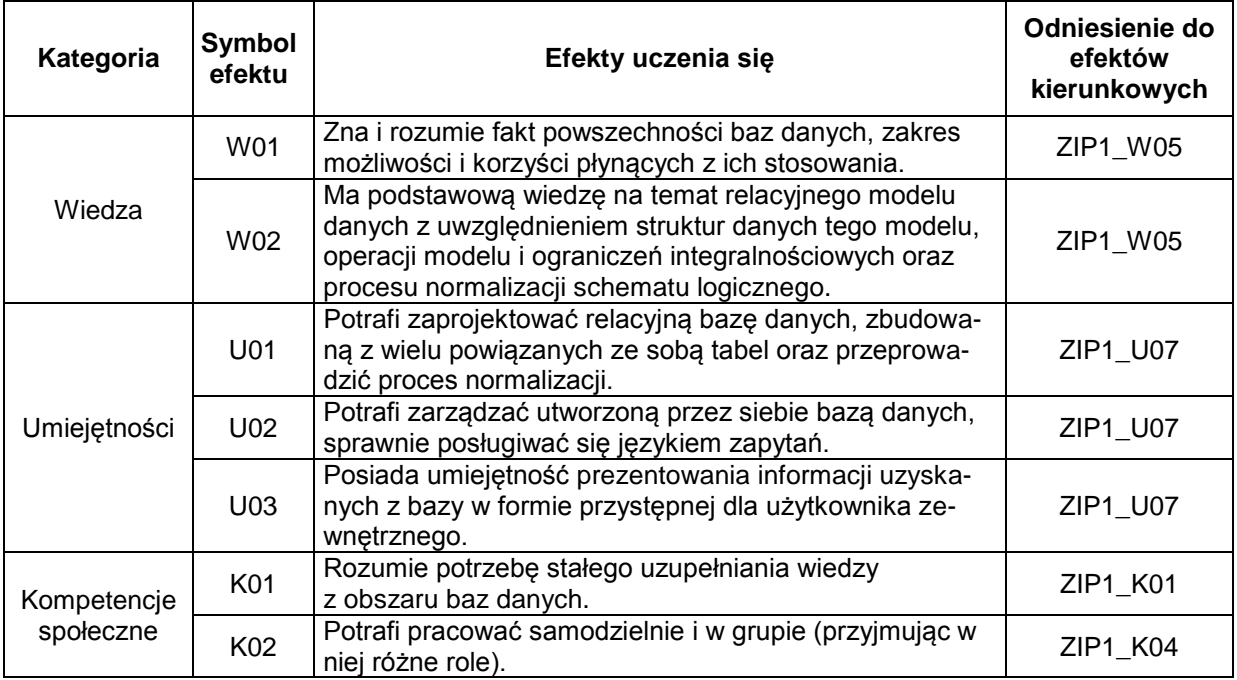

## **TREŚCI PROGRAMOWE**

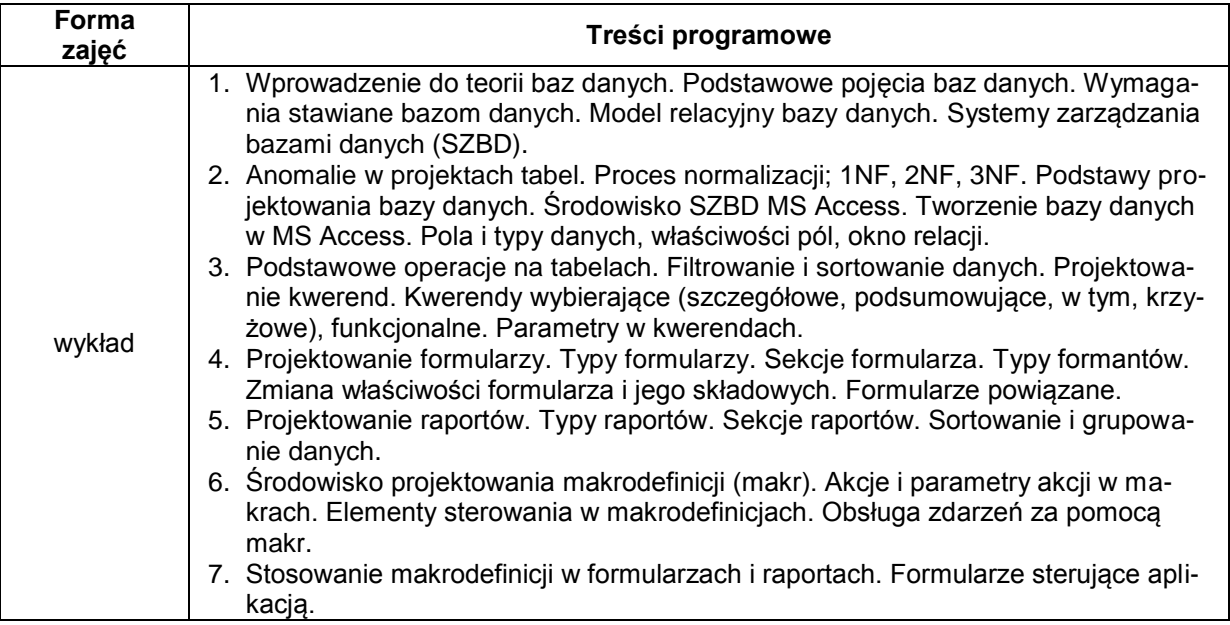

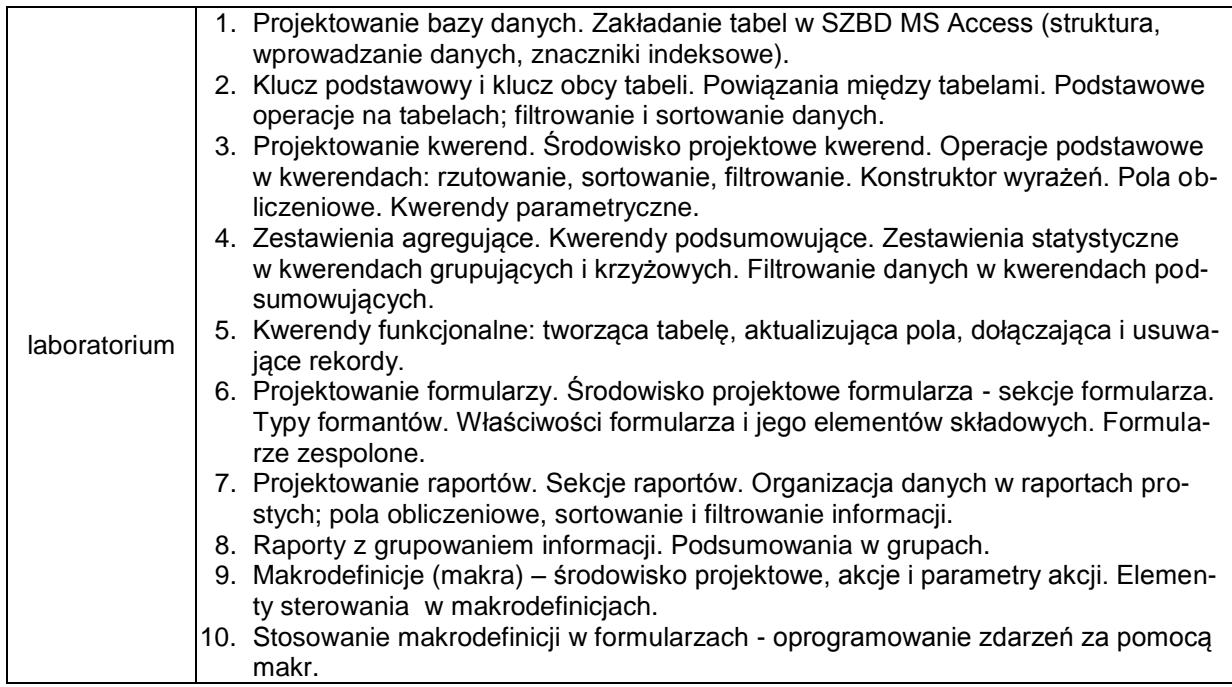

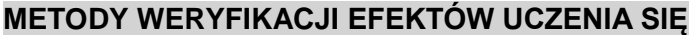

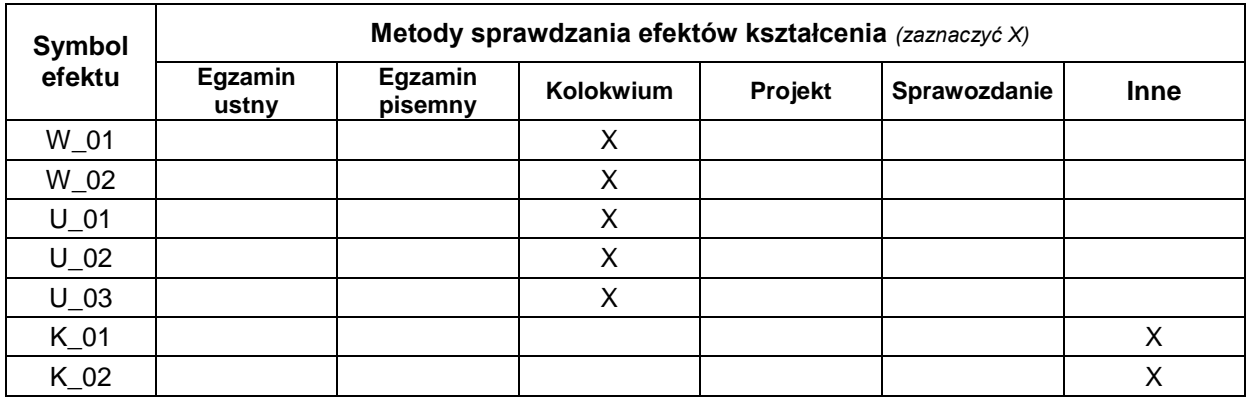

## **FORMA I WARUNKI ZALICZENIA**

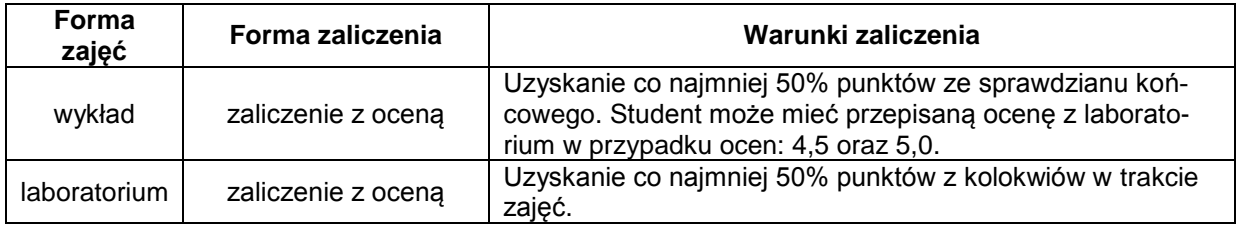

#### **NAKŁAD PRACY STUDENTA**

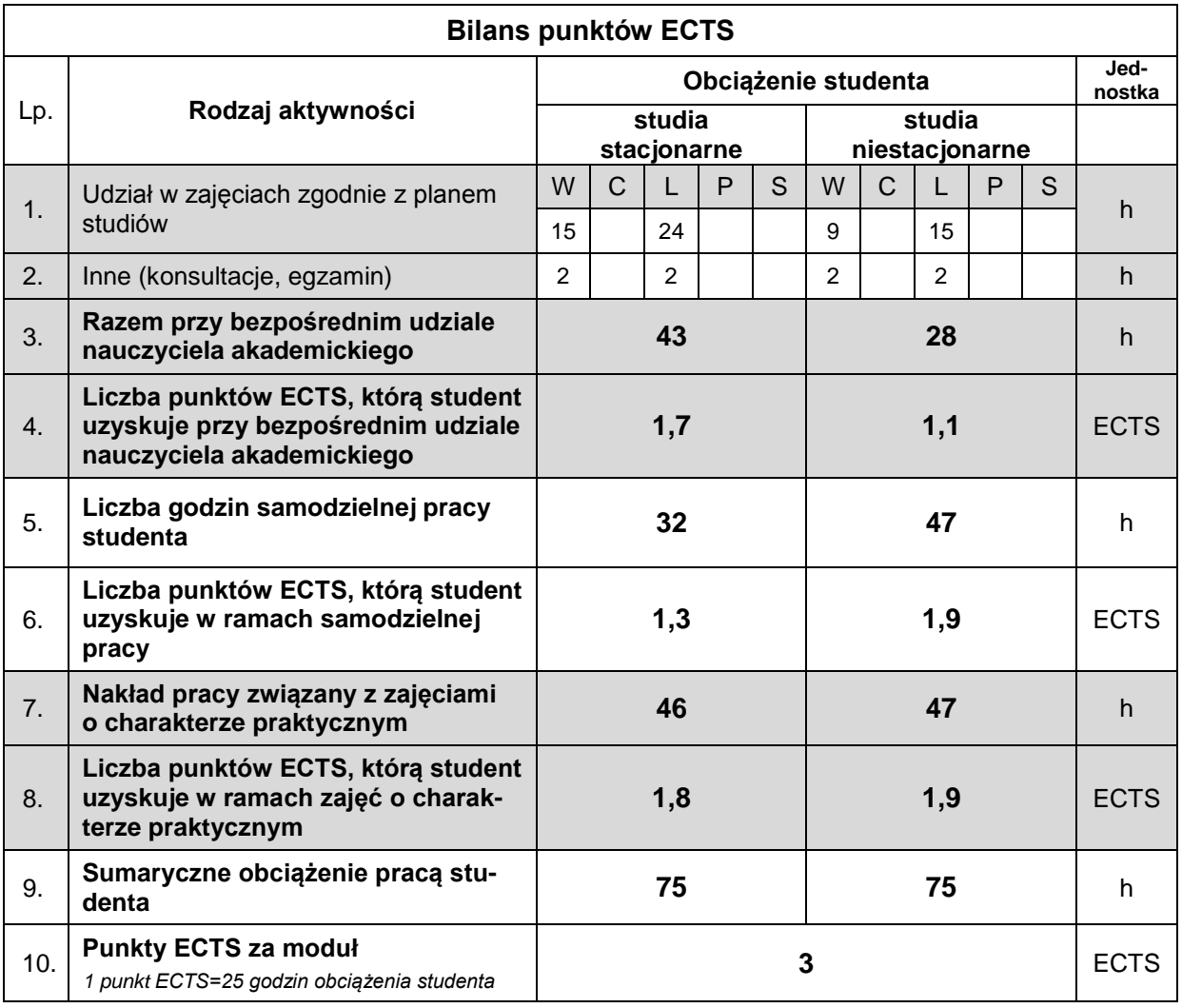

#### **LITERATURA**

- 1. Banachowski L., [Chądzynska A., Matejewski](https://www.ceneo.pl/Informatyka;030ps1=lech~~Mbanachowski~~Magnieszka~~Mch~~odzynska~~Mkrzysztof~~Mmatejewski.htm) K. (2009), *Relacyjne bazy danych. Wykłady i ćwiczenia*, Wydawnictwo Polsko-Japońska Wyższa Szkoła Technik Komputerowych, Warszawa.
- 2. Czapla K. (2015), *Bazy danych – podstawy projektowania*, Helion, Gliwice.
- 3. Gębal G., Nowakowska M., Szczepańska M. (2018), *Relacyjne bazy danych. Elementy teorii i rozwiązania praktyczne*, Politechnika Świętokrzyska, Kielce.
- 4. Hernandez M. J. (2022), *Projektowanie baz danych dla każdego: przewodnik krok po kroku*, Wydawnictwo Helion, Gliwice.
- 5. Kroenke D. (2011), *Database concepts*, Upper Saddle River: Pearson.
- 6. Mendrala D., Szeliga M. (2016), Access 2016 PL. Kurs, Helion, Katowice.
- 7. Bogata oferta materiałów w Internecie, frazy kluczowe: *bazy danych*, *relacyjne bazy danych*.